## CSE 130 : Spring 2015 Programming Languages

Lecture 1: Hello, World!

Ranjit Jhala UC San Diego

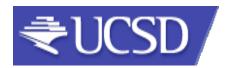

#### A Programming Language

Two variables

```
- x, y
```

Three operations

```
- x++
- x--
- (x=0)? L1:L2;
```

```
L1: x++;
y--;
(y=0)?L2:L1
L2: ...
```

Fact: This is "equivalent to" to every PL!
Good luck writing quicksort
... or Windows, Google, Spotify!

#### So why study PL?

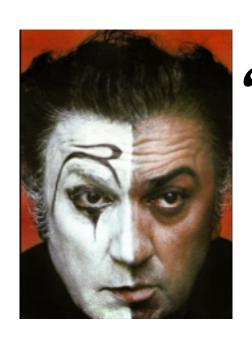

"A different language is a different vision of life"

Federico Fellini

#### So why study PL?

# Programming language shapes Programming thought

#### So why study PL?

#### Language affects how:

- Ideas are expressed
- Computation is expressed

#### Course Goals

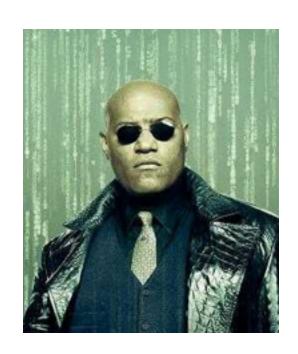

## "Free your mind" -Morpheus

#### Learn New Languages/Constructs

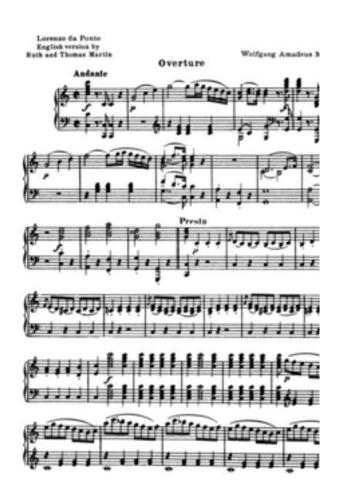

#### New ways to:

- describe
- organize
- think about computation

#### Goal: Enable you to Program

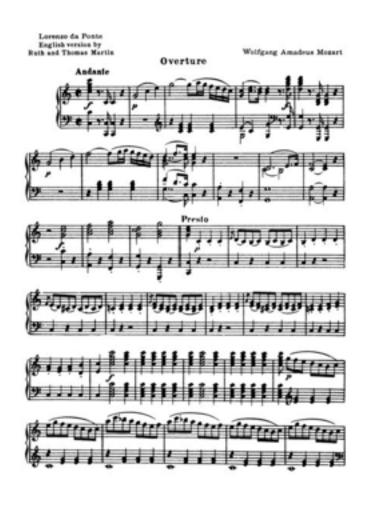

- Readable
- Correct
- Extendable
- Modifiable
- Reusable

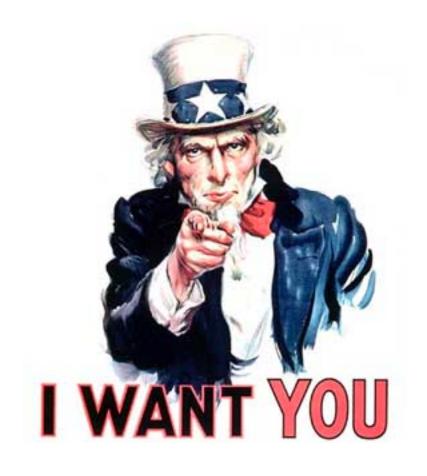

#### Learn How To Learn

#### Goal: How to learn new PLs

No Java (C#) 15 (10) years ago AJAX? Python? Ruby? Erlang? F#?...

Learn the anatomy of a PL

- Fundamental building blocks
- Different guises in different PLs

Re-learn the PLs you already know

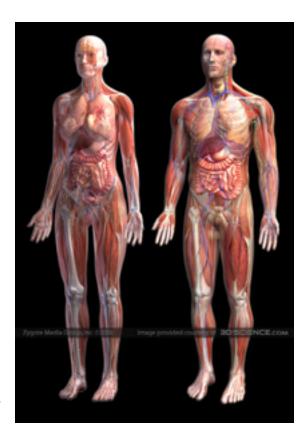

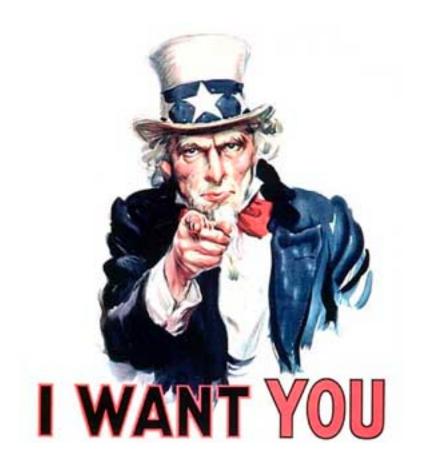

#### To Design New Languages

#### Goal: How to design new PLs

... "who, me?"

Buried in every extensible system is a PL

- Emacs, Android: Lisp
- Word, Powerpoint: Macros, VBScript
- Unreal: UnrealScript (Game Scripting)
- Facebook: FBML, FBJS
- SQL, Renderman, LaTeX, XML ...

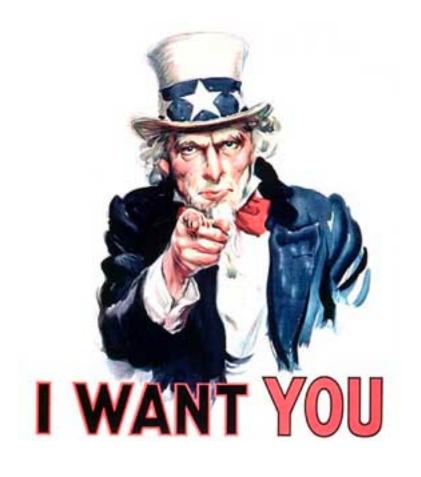

#### Choose Right Language

#### Enables you to choose right PL

- "...but isn't that decided by
- libraries,
- standards,
- and my boss?"Yes.

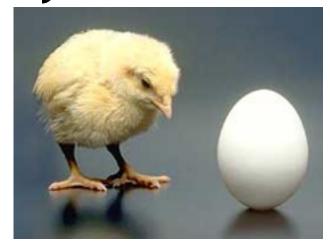

My goal: educate tomorrow's tech leaders & bosses, so you'll make informed choices

#### Speaking of Right and Wrong...

## Imperative Programming

x = x+1

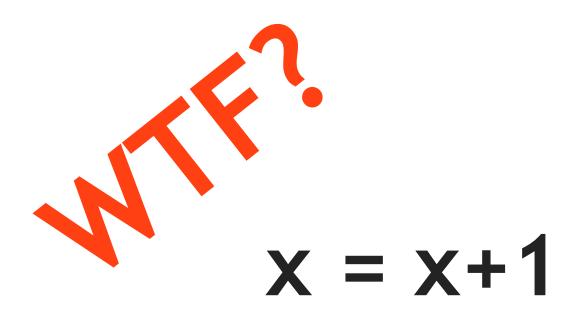

#### Imperative = Mutation

#### Imperative = Mutation

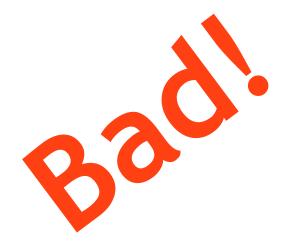

#### Don't take my word for it

#### John Carmack Creator of FPS: Doom, Quake,...

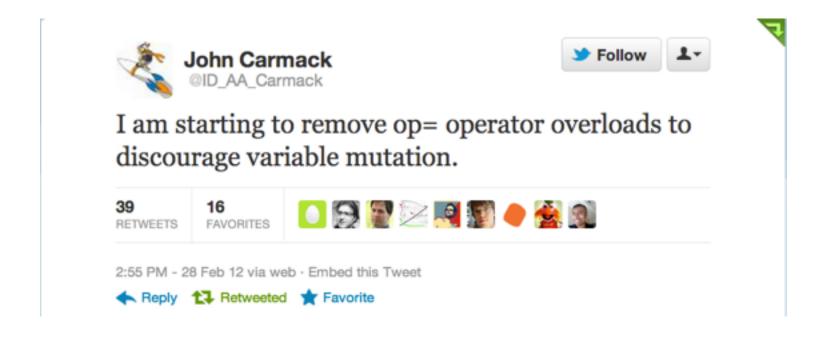

#### Don't take my word for it

Tim Sweeney (Epic, Creator of UNREAL)

"In a concurrent world, imperative is the wrong default"

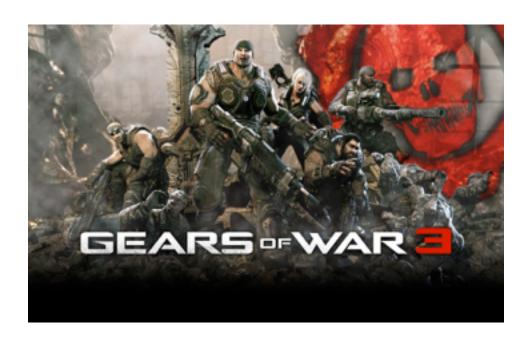

## Functional Programming

#### Functional

## No Assignment. No Mutation. No Loops.

#### OMG! Who uses FP?!

Google

### MapReduce

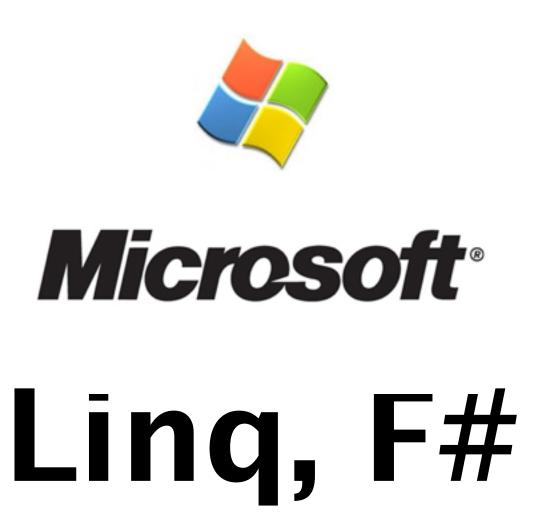

## facebook

### Erlang

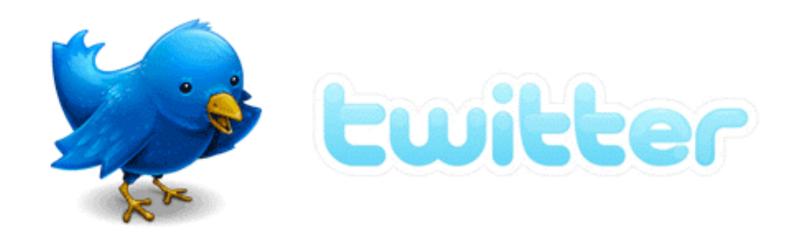

### Scala

## Wall Street (all of the above)

## ...CSE 1130

#### Course Mechanics

#### Mechanics

cseweb.ucsd.edu/classes/sp12/cse130-a/

Nothing printed, everything on Webpage!

#### Peer Instruction (ish)

#### Peer Instruction/Clickers

- Make class interactive
  - Help YOU and ME understand whats tricky
- Clickers Not Optional
  - Cheap ones are fine
  - 5% of your grade
  - Respond to 75% questions
- Seating in groups (links on Piazza)
- Bring laptop if you have one

### In Class Exercises

- 1. Solo Vote: Think for yourself, select answer
- 2. Discuss: Analyze Problem in Groups of 3
  - Practice analyzing, talking about tricky notions
  - Reach consensus
  - Have questions, raise your hand!
  - 3. Group Vote: Everyone in group votes
  - Must have same vote to get points
  - 4. Class-wide Discussion:

### Requirements and Grading

The good news: No Homework

| • | In-Class Exercises:            | <b>5</b> % |
|---|--------------------------------|------------|
| • | Midterm:                       | 30%        |
| • | Programming Assignments (7-8): | 30%        |
| • | Final:                         | 35%        |

#### Grading on a curve. Two hints/rumors:

- 1. Lot of work
- 2. Don't worry (too much) about grade

### No Recommended Text

Online lecture notes

- Resources posted on webpage
- Pay attention to lecture and section!
- Do assignments yourself!

### Suggested Homeworks

- On webpage after Thursday lecture
- Based on lectures, section of previous Tue, Thu
- Recommended, ungraded, HW problems are sample exam questions
- Webpage has first samples already

Schedule up on webpage

Due on Friday 5 PM

#### **Deadline Extension:**

- Four "late days", used as "whole unit"
- 5 mins late = 1 late day
- Plan ahead, no other extensions

### Plan

```
1. FP, Ocaml, 4 weeks 2. OO, Scala, 4 weeks 3. Logic, Prolog, 1 week
```

# Unfamiliar languages

+ Unfamiliar environments

# Start Early!

Scoring = Style + Test suite

No Compile, No Score

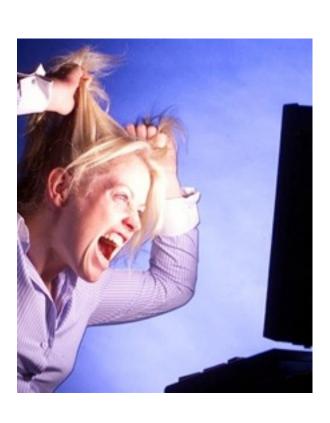

Forget Java, C, C++ ...
... other 20<sup>th</sup> century PLs

### Don't complain

... that Ocaml is hard

... that Ocaml is @!%@#

### Immerse yourself in new language

# It is not.

### Immerse yourself in new language

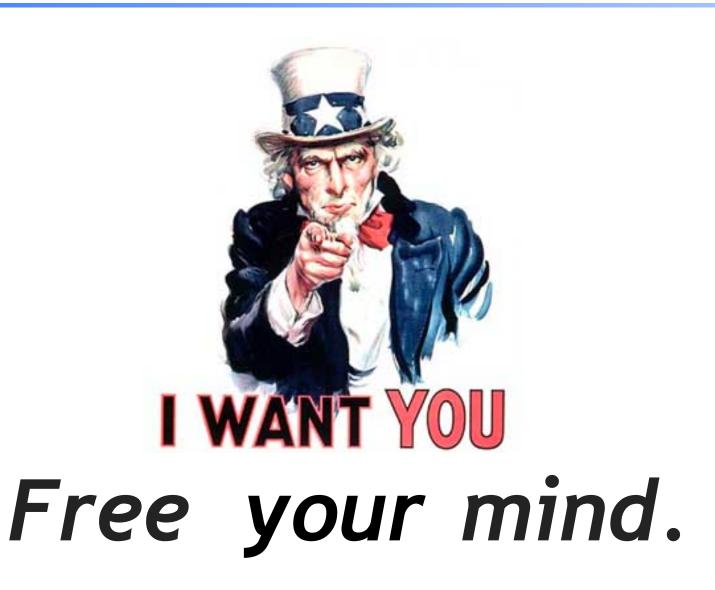

### Word from our sponsor ...

- Programming Assignments done ALONE
- We use plagiarism detection software
  - I am an expert
  - Have code from all previous classes
  - MOSS is fantastic, plagiarize at your own risk
- Zero Tolerance
  - offenders punished ruthlessly
- Please see academic integrity statement

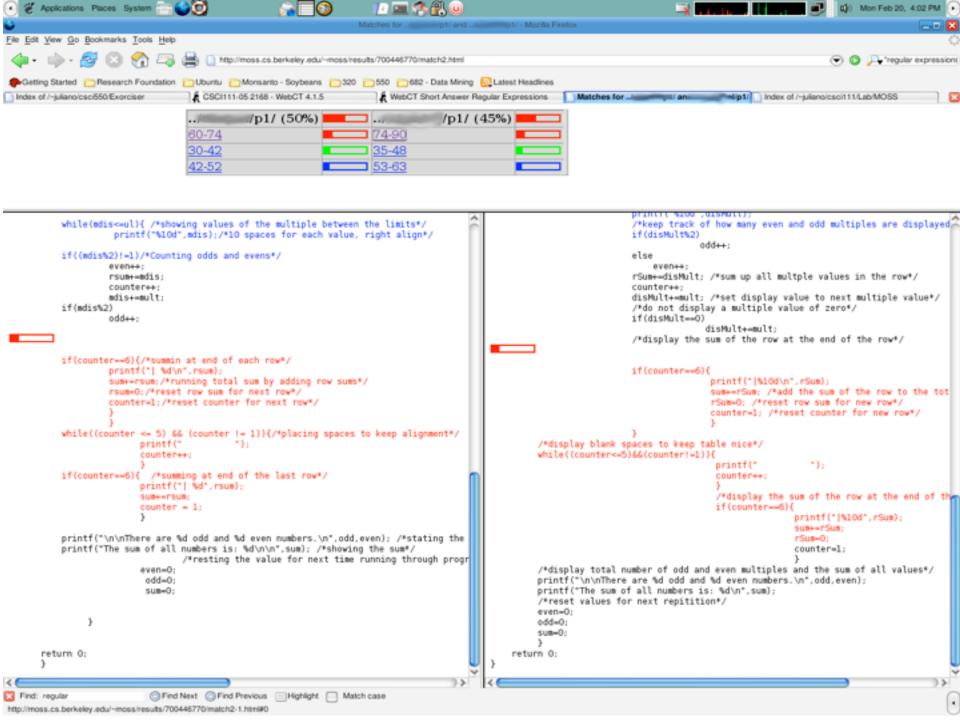

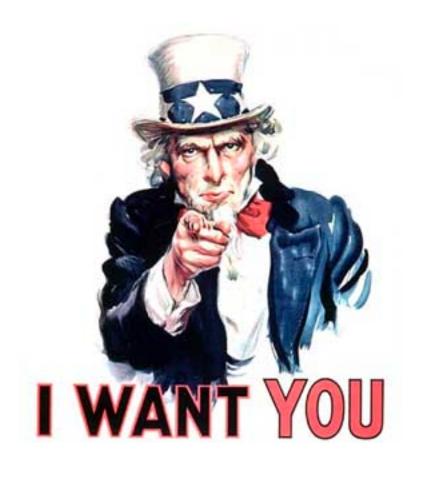

# To Ask Me Questions?

## Say hello to OCaml

```
void sort(int arr[], int beg, int end) {
  if (end > beg + 1) {
    int piv = arr[beq];
    int l = beq + 1;
    int r = end;
    while (l != r-1) {
       if(arr[l] <= piv)</pre>
          1++;
       else
           swap(\&arr[l], \&arr[r--]);
    if(arr[l] <= piv && arr[r] <= piv)</pre>
       1=r+1;
    else if(arr[l]<=piv && arr[r]>piv)
       {l++; r--;}
    else if (arr[l]>piv && arr[r]<=piv)
       swap(&arr[l++], &arr[r--]);
    else
       r=1-1;
    swap(&arr[r--], &arr[beg]);
    sort(arr, beq, r);
    sort(arr, 1, end);
```

```
let rec sort xs =
  match xs with [] -> []
  |(h::t) ->
    let(l,r) = List.partition ((<=) h) t in
    (sort l)@h::(sort r)</pre>
```

#### Quicksort in Ocaml

#### Quicksort in C

### Why readability matters...

```
sort=:(($:@(<#[),(=#[),$:@(>#[))({~ ?@#))^: (1:<#)
```

Quicksort in J

## Say hello to OCaml

```
let rec sort xs =
  match xs with
  | [] -> []
  | h::t ->
    let (l,r) = List.partition ((<=) h) t in
        (sort l)@h::(sort r)</pre>
```

Quicksort in OCaml

## Plan (next 4 weeks)

#### 1. Fast forward

Rapid introduction to whats in ML

#### 2. Rewind

#### 3. Slow motion

Go over the pieces individually

### ML: History, Variants

"Meta Language"
Designed by Robin Milner
To manipulate theorems & proofs

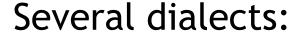

- Standard ML (SML)
  - Original syntax
- Objective Caml: (Ocaml)
  - "The PL for the discerning hacker"
  - State-of-the-art, extensive library, tool, user support
- F# (Ocaml+.NET) released in Visual Studio

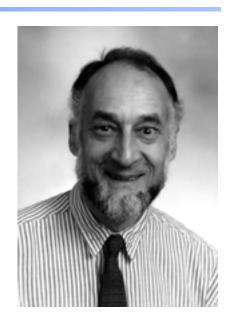

### ML's holy trinity

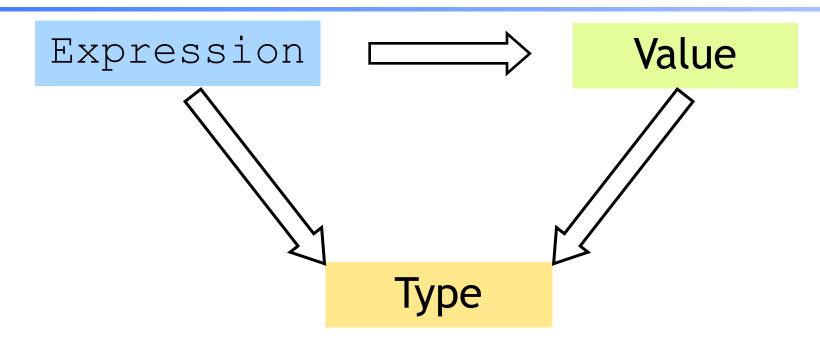

- Everything is an expression
- Everything has a value
- Everything has a type

## Interacting with ML

"Read-Eval-Print" Loop

### Repeat:

- 1. System reads expression e
- 2. System evaluates e to get value v
- 3. System prints value v and type t

What are these expressions, values and types?

### Base type: Integers

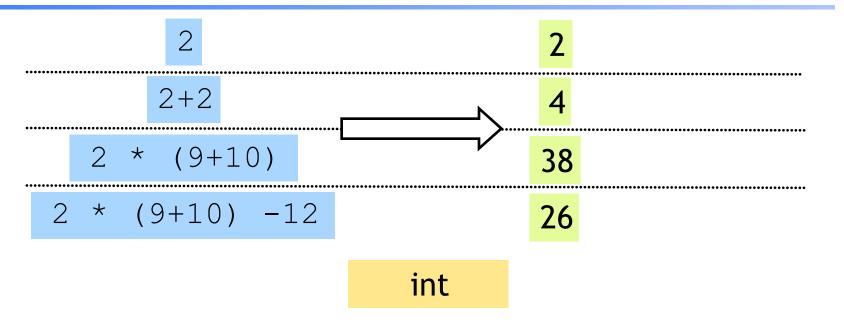

Complex expressions using "operators": (why the quotes?)

- +, -, \*
- div, mod

## Base type: Strings

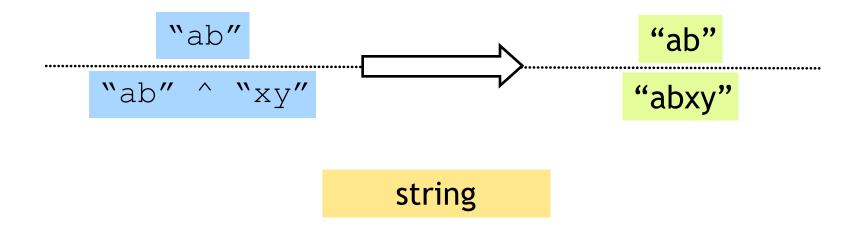

Complex expressions using "operators": (why the quotes?)

Concatenation ^

### Base type: Booleans

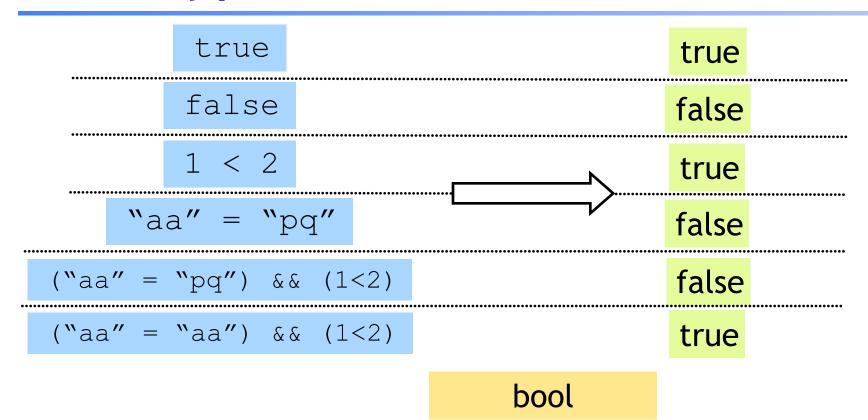

#### Complex expressions using "operators":

- "Relations": = , <, <=, >=
- &&, ||, not

### Type Errors

(2 + "a")

#### Untypable expression is rejected

- No casting, No coercing
- Fancy algorithm to catch errors
- ML's single most powerful feature (why ?)

### Complex types: Product (tuples)

int \* bool

### Complex types: Product (tuples)

```
(9-3, "ab"^"cd", (2+2, 7>8)) (6, "abcd", (4, false))
```

```
(int * string * (int * bool))
```

- Triples,...
- Nesting:
  - Everything is an expression
  - Nest tuples in tuples

```
'a list
                                              [1;2;3]
                                                                     int list
           [1;2;3];
                                                                     int list
                                             [2;4;6;8]
    [1+1;2+2;3+3;4+4];
                                         ["a";"b"; "cd"]
   ["a";"b"; "c"^"d"];
                                                                   string list
                                        [(1, "ab");(7, "c")]
                                                                 (int*string) list
[(1, a''^b''); (3+4, c'')];
                                        [[1];[2;3];[4;5;6]];
  [[1];[2;3];[4;5;6]];
                                                                  (int list) list
```

- Unbounded size
- Can have lists of anything (e.g. lists of lists)
- but ...

```
[1; "pq"];
```

All elements must have same type

List operator "Cons" ::

```
1::[]; [1] int list

1::[2]; [1;2] int list

"a"::["b";"c"]; ["a";"b";"c"] string list
```

Can only "cons" element to a list of same type

```
1::["b"; "cd"];
```

### List operator "Append" @

```
[1;2]@[3;4;5]; [1;2;3;4;5] int list

["a"]@["b"]; ["a";"b"] string list

[]@[1]; [1]
```

Can only append two lists

```
1 @ [2;3];
```

... of the same type

```
[1] @ ["a"; "b"];
```

List operator "head" hd

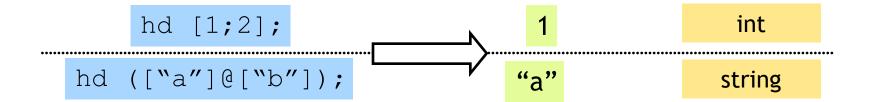

Only take the head a nonempty list

```
hd [];
```

List operator "tail" tl

```
tl [1;2;3]; [2;3] int list

tl (["a"]@["b"]); string list
```

Only take the tail of nonempty list tl [];

### Recap: Tuples vs. Lists?

#### What's the difference?

- Tuples:
  - Different types, but fixed number:

```
(3, "abcd") (int * string)
```

• pair = 2 elts

```
(3, "abcd",(3.5,4.2)) (int * string * (float* float))
```

- triple = 3 elts
- Lists:
  - Same type, unbounded number:

```
[3;4;5;6;7] int list
```

### So far, a fancy calculator...

... what do we need next?